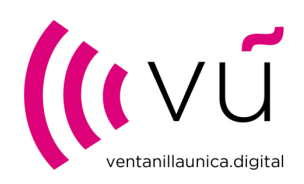

### **1. GLOSARIO Y FUNDAMENTOS BÁSICOS**

**CECP:** Compensación Equitativa por Copia Privada. **EAS**: Equipos, Aparatos y Soportes sujetos a la CECP. EEGG: Entidades de Gestión de Derechos de Propiedad Intelectual **VUD**: Ventanilla Única Digital, entidad jurídica creada al amparo de la Ley de Propiedad Intelectual para la gestión unificada de la CECP.

### ¿**Quién está obligado a presentar las liquidaciones?**

Las empresas y autónomos que comercializan los EAS sujetos a la CECP. Es decir, que realizan operaciones de venta y/o cesión del uso o disfrute de los EAS.

### **¿Con que periodicidad se declaran estas operaciones?**

La obligación nace en el momento de la venta y/o la cesión de uso o disfrute de los EAS. Conforme se establece en la normativa legal vigente, los obligados presentarán a VUD las liquidaciones de las ventas realizadas en cada trimestre natural dentro de los treinta días siguientes a la finalización de este. **Por tanto, los EAS comprados, sea en el trimestre que sea, no se declaran hasta que no se produzca su venta.**

### **¿Qué operaciones hay que declarar?**

Todas las operaciones de EAS sujetos a CECP en los que se haya producido la venta y/o cesión del uso o disfrute, en el trimestre natural que se está declarando, incluidas aquellas operaciones en las que el saldo resultado de la CECP de la operación de compraventa sea cero (neutro).

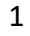

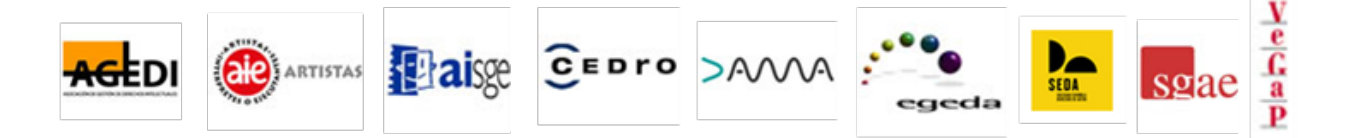

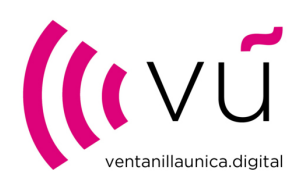

Es importante para establecer la trazabilidad de las operaciones que se declaren todas las ventas, incluidas las que el resultado de la CECP sea cero (neutro).

El saldo resultante de la CECP de cada operación dependerá de la naturaleza de la transacción, pudiendo ser un importe positivo (a favor de las EEGG), negativo (a favor de la empresa liquidadora) o cero (neutro).

Las EEGG realizan las labores de comprobación en la cadena de comercialización hasta el inicio de esta para constatar que se ha declarado y hecho efec�vo el pago de la CECP a las EEGG.

### **¿Qué operaciones se declaran?**

- Como **Fabricante/Importador** (iniciador de la cadena de comercialización). EAS que se fabrican en España o que se han comprado a proveedores fuera de territorio español, adquiridos sin soportar importe de CECP desglosado en factura, y que se han vendido en el trimestre.
- Como **Mayorista/Minorista**, como distribuidor y sucesivos adquirientes (intermediarios en la cadena de distribución hasta el cliente consumidor final). EAS que se han comprado a proveedores nacionales y que se han vendido en el trimestre.

La condición de Fabricante/importador y Mayorista/minorista no son excluyentes y pueden concurrir ambas situaciones en una misma empresa.

### **¿Qué operaciones están exceptuadas?**

Las ventas de EAS sujetas a CECP cuyos destinatarios sean:

-**Administraciones Públicas**: en�dades que integran el sector público.

-**Personas jurídicas o �sicas con cer�ficado de exceptuación:** clientes que cuenten con certificado de exceptuación emitido por VUD como consumidores finales para un uso profesional.

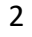

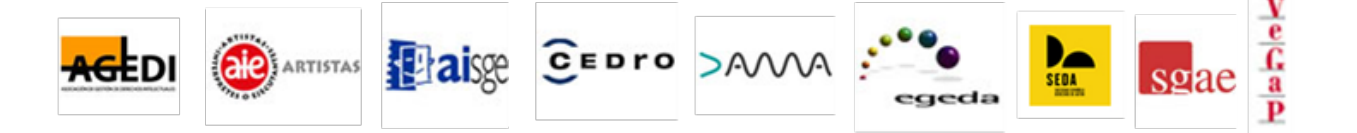

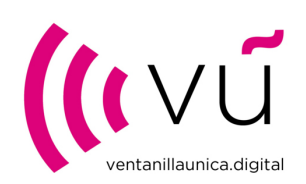

**-Productores audiovisuales y/o productores fonográficos:** clientes que cuenten con cer�ficado de exceptuación emi�do por VUD que les autorice para la reproducción de obras protegidas para el ejercicio de su actividad.

-**Exportaciones:** EAS para la venta a clientes fuera del territorio español, es decir, ventas intracomunitarias y a terceros países.

**Se recuerda que Canarias, Ceuta y Melilla son territorios españoles y, por tanto,**  no son considerados clientes exceptuados por exportaciones y se les tiene que **repercu�r el importe de la CECP desglosado en factura.**

### **¿Cuándo se presenta la liquidación trimestral?**

Dentro de los 30 días siguientes a la finalización de cada trimestre natural.

### **¿Qué documentos acredita�vos se �enen que aportar con la liquidación?**

Con la presentación de la plantilla de liquidación y sólo para las operaciones de venta a clientes exceptuados se deberán aportar, con carácter general<sup>[1](#page-2-0)</sup>, los siguientes documentos dependiendo del Tipo de operación:

- Operación Fabricante/importador: las facturas de venta a los clientes exceptuados.
- Operación Mayorista/minorista: las facturas de venta a los clientes exceptuados y las facturas de compra a los proveedores nacionales de las unidades vendidas en la operación.

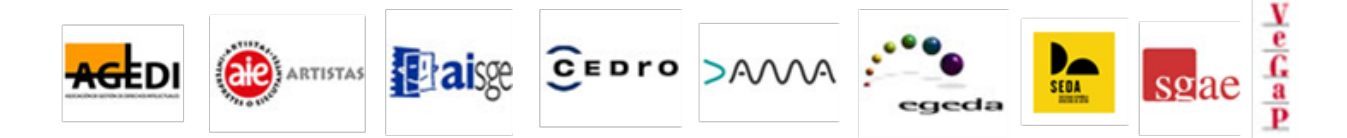

<span id="page-2-0"></span><sup>1</sup> Para obtener una información detallada, puede consultar los ejemplos que se muestran en el apartado 3 de esta guía.

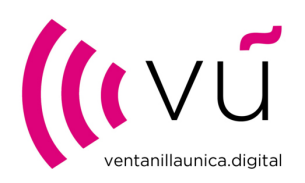

### **2. INSTRUCCIONES PARA CUMPLIMENTAR LA PLANTILLA DE AUTOLIQUIDACIÓN**

La plantilla Excel cuenta con 4 hojas, debiendo cumplimentarse únicamente la denominada "Líneas de liquidación", siendo el resto de las hojas de carácter informativo:

- **"Líneas de liquidación":** Cuerpo de la liquidación donde deberán detallarse las operaciones de venta y, en su caso, exceptuación del trimestre.
- "**Tabla de equipos**": Lista de los EAS, con el código del mismo y la tarifa aplicable.
- "**Lista de países**": Países de des�no de los EAS exportados y código ISO de estos.
- "**Diccionario**": Definición resumida de los campos de "Líneas de liquidación".

### **HOJA "LÍNEAS DE LIQUIDACIÓN"***.* Detalle de los campos/columnas de la plan�lla

### **Columna A: Tipo de operación**

Seleccionar en el desplegable la condición con la que se actúe en la operación:

- **Fabricante/Importador** (iniciador de la cadena de comercialización). EAS que se fabrican en España o que se han comprado a proveedores fuera de territorio español, adquiridos sin soportar importe de CECP desglosado en factura, y que se han vendido en el trimestre.
- **Mayorista/Minorista**, como distribuidor y sucesivos adquirientes(intermediarios en la cadena de distribución hasta el cliente consumidor final). EAS que se han comprado a proveedores nacionales y que se han vendido en el trimestre.

### **En una única plan�lla de liquidación se declaran todas las operaciones ya se actúe como Fabricante/Importador y/o Mayorista/minorista.**

En caso de que, en un mismo trimestre, una empresa liquidadora tenga operaciones de venta de los dos tipos, se declaran todas las operaciones en la misma plantilla. El sistema,

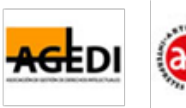

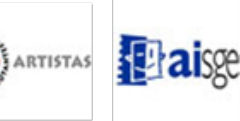

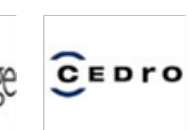

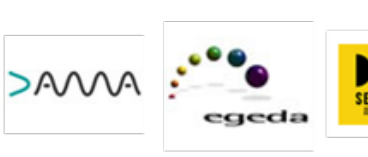

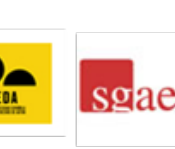

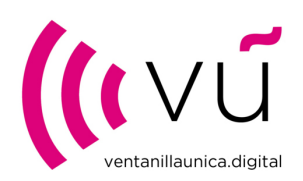

posteriormente, generará las liquidaciones correspondientes del trimestre, ya sean de Fabricante/importador y/o de Mayorista/minorista.

En caso de exis�r más de una liquidación por trimestre, estas no se podrán compensar o netear entre sí, según se establece en el Real Decreto 209/2023.

### **Columna B: Seleccionar un equipo/aparato/soporte**

Se selecciona del desplegable el EAS vendido en el trimestre, objeto de la operación que se está declarando. A modo informativo estos EAS figuran en la hoja "Tabla de equipos"

### **Columna C: Marca Comercializada**

Rellenar la marca del EAS.

*Nota:* en caso de EAS de varias marcas se tienen que desglosar en tantas líneas de liquidación como marcas, con las unidades vendidas por cada marca.

### **Columna D: Unidades vendidas en la operación**

Rellenar el número de unidades vendidas en el trimestre del EAS declarado.

#### **Columna E: Operación Exceptuada**

En este campo desplegable se define si la venta declarada está exceptuada o no.

- **Si**: venta a un cliente exceptuado al que no se le repercute la CECP en la factura de venta.
- **No**: venta a un cliente no exceptuado al que se le repercute la CECP de forma desglosada en la factura de venta.

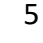

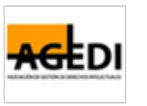

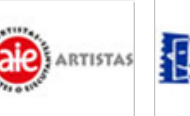

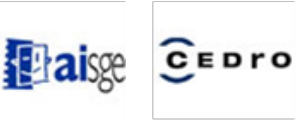

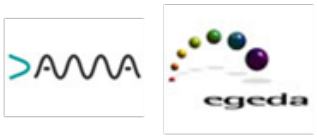

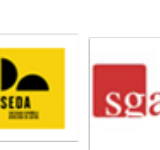

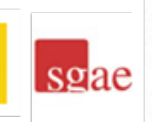

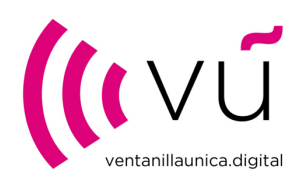

### **Columna F: Tipo de Exceptuación.**

Este campo se rellena solo en el caso de que la operación de venta declarada sea a un cliente exceptuado (campo Operación Exceptuada = "Si"), al que no se repercute/desglosa el importe de la CECP en la factura de venta.

Opciones del desplegable:

- Administraciones Públicas: entidades que integran el sector público.
- Personas jurídicas o físicas con certificado de exceptuación: clientes que cuenten con cer�ficado de exceptuación emi�do por VUD (Ventanilla Única Digital) como consumidores finales para un uso profesional. Pueden consultar estos clientes en nuestra página Web: https://www.ventanillaunica.digital/VU\_Exceptuaciones.aspx
- Productores audiovisuales y/o productores fonográficos: clientes que cuenten con cer�ficado de exceptuación emi�do por VUD que les autorice para la reproducción de obras protegidas para el ejercicio de su actividad. Pueden consultar estos clientes en nuestra página Web: [htps://www.ventanillaunica.digital/VU\\_Exceptuaciones.aspx](https://www.ventanillaunica.digital/VU_Exceptuaciones.aspx)
- Exportaciones: EAS para la venta a clientes fuera del territorio español, es decir, ventas intracomunitarias y a terceros países.

**Se recuerda que Canarias, Ceuta y Melilla son territorios españoles y, por tanto,**  no son considerados clientes exceptuados por exportaciones y se les tiene que **repercu�r el importe de la CECP desglosado en factura.**

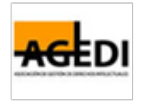

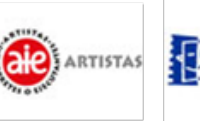

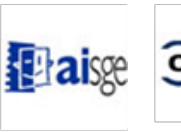

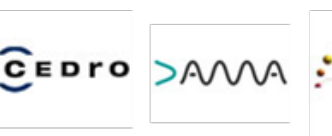

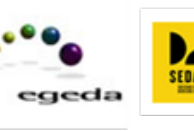

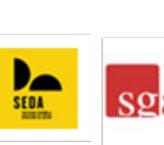

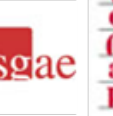

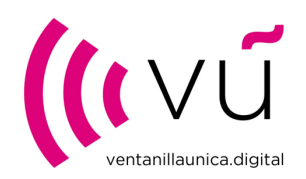

### **Columna G: País de Des�no**

Este campo desplegable sólo se rellena cuando se declara una venta a cliente exceptuado por exportaciones (campo Operación Exceptuada= "Si" y campo Tipo de Exceptuación= "Exportaciones").

Se despliega una tabla de países por orden alfabético, a excepción de la primera opción Zona Franca (ZF) relativa a las operaciones a través de Depósitos Aduaneros, consideradas como exportaciones.

### **Columnas H a N: DATOS DE LA COMPRA de los EAS declarados**

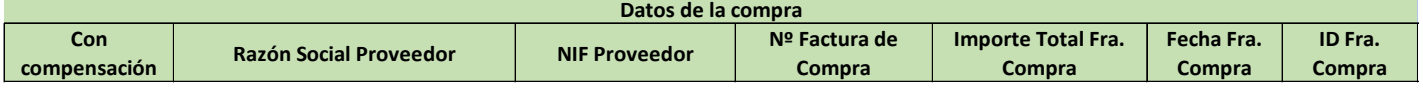

### **Columna H: Con compensación**

Es un campo desplegable en el que se pregunta sobre la compra de los EAS vendidos y declarados en el campo Unidades vendidas en la operación. Opciones:

- Si: el EAS se ha adquirido a un proveedor nacional soportando de forma desglosada en la factura de compra el importe de la CECP.
- **No**: bien cuando el EAS se ha adquirido a un proveedor no nacional con lo que no viene desglosado el importe de la CECP o bien cuando se ha adquirido a un proveedor nacional aceptando que su proveedor no le desglose en la factura el importe de la CECP (Responsabilidad solidaria).

Los supuestos de **Responsabilidad solidaria** se producen cuando un distribuidor Mayorista/minorista adquiere EAS en territorio nacional sin haber abonado a su proveedor la CECP, en este supuesto estará obligado al pago de la CECP por dicha responsabilidad solidaria.

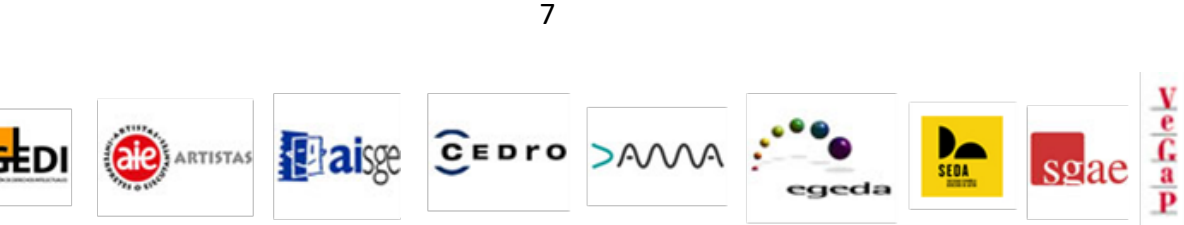

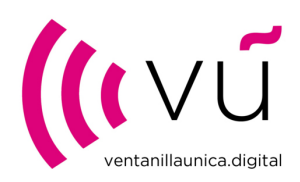

### **Columnas I a N: Datos de la compra de los EAS a proveedor nacional**

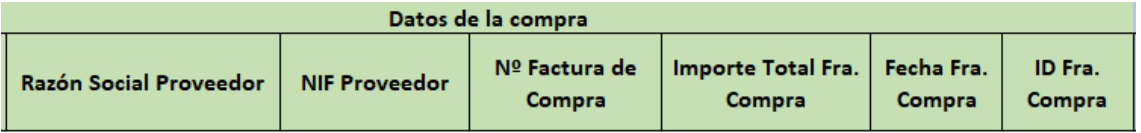

Estos campos **solo se rellenan en Tipos de operación= "Mayorista/Minorista**" de la columna A.

Existen dos opciones en estos campos en función de si la operación está exceptuada o no (columna E):

- Venta a cliente exceptuado (columna E: campo Operación exceptuada= "Si"). Se han de rellenar todos los campos de las columnas I a N, debiéndose aportar la factura de compra como documento acreditativo de la operación objeto de la liquidación.
- Venta a cliente no exceptuado (columna E: campo Operación exceptuada= "No"). Tan solo es necesario rellenar los campos de Razón Social Proveedor y NIF Proveedor (columnas I y J). No se requiere aportar factura de compra de la operación objeto de la liquidación.

### **Descripción de las columnas I a N**:

Columna I: Razón Social Proveedor: Denominación social

Columna J: NIF Proveedor: Letra y número o viceversa en el caso de persona física. Sin guiones ni espacios.

Columna K: Nº Factura de Compra que contenga el EAS objeto de la operación declarada.

Columna L: Importe Total Fra. Compra: Importe incluido impuestos.

Columna M: Fecha Fra. Compra: Dia/mes/año

Columna N: ID Fra. Compra: Nombre del fichero en el que se aporta la factura de compra objeto de la operación declarada.

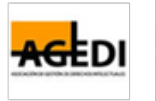

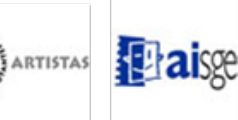

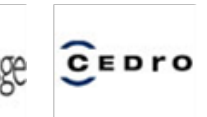

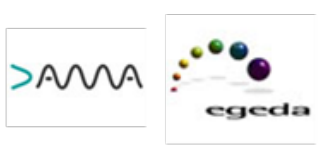

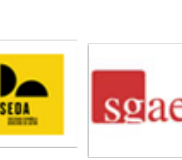

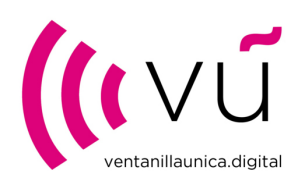

**Nota:** en caso de tener varios proveedores se tienen que desglosar tantas líneas como proveedores existan, con las Unidades vendidas en la operación con cada uno de ellos. A su vez, si hay varias facturas de compra con un mismo proveedor se tiene que desglosar en tantas líneas como números de factura de Compra se tengan con este.

### **Columnas O a X: DATOS DE LA VENTA de los EAS declarados**

**Estos campos se rellenan solo en el caso de que las Unidades vendidas en la operación sea a clientes exceptuados, a los que no se ha repercu�do/desglosado el importe de la CECP en la factura de venta (columna E: campo Operación exceptuada="Si").**

Estas columnas se dividen en dos bloques diferenciados, de las que **solo hay que cumplimentar uno de ellos:** 

**a) Columnas O a T (sombreadas azul): Ventas a cliente Exceptuado de un número de unidades mayor o igual a 10 en una misma línea operación declarada**

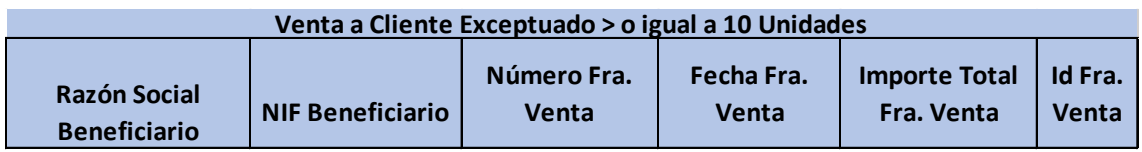

Este bloque se ha de rellenar en todos los supuestos en los que la venta sea mayor o igual a 10 unidades. De forma alternativa y voluntaria, el declarante podrá incluir las ventas de menos de 10 unidades en este bloque, en cuyo caso no deberá cumplimentar el bloque "Venta a Cliente Exceptuado < a 10 unidades." (columnas U a X, sombreadas en gris)

Columna O: Razón Social Beneficiario: Denominación social

Columna P: NIF Beneficiario, exceptuado en la operación declarada

Columna Q: Número Fra. Venta que contenga el EAS objeto de la operación declarada

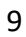

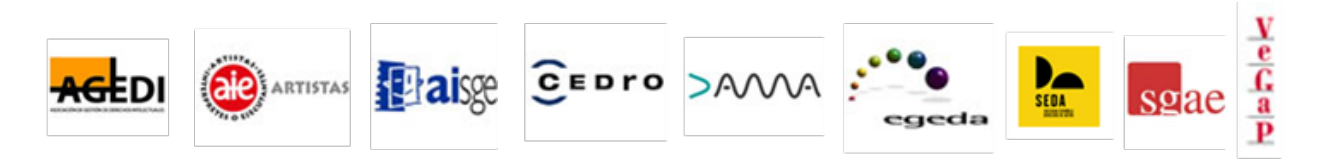

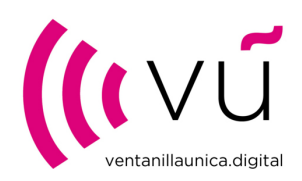

### Columna R: Fecha Fra. Venta: Dia/mes/año

Columna S: Importe Total Fra. Venta con impuestos

Columna T: Id Fra. Venta: Nombre del fichero en el que se aporta la factura de venta objeto de la operación declarada.

*Nota***:** en caso de haber varios números de factura de venta con el cliente exceptuado hay que desglosar tantas líneas como números de factura con las Unidades vendidas en esa factura.

### **b) Columnas U a X (sombreadas en gris): Ventas a cliente Exceptuado de un número de unidades menor a 10 en una misma línea operación declarada**

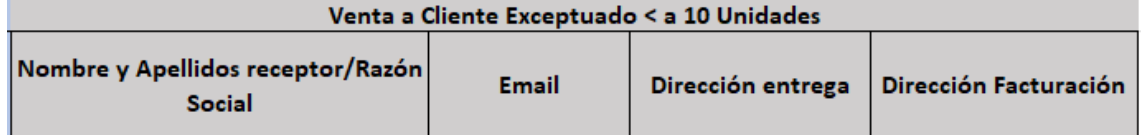

Recordamos que no se tienen que cumplimentar estos campos en el caso de que **se hayan rellenado los del apartado anterior, "Venta a Cliente Exceptuado > o igual a 10 Unidades".**

Con el fin de aligerar la carga de datos y documentación a aportar se ha contemplado esta categoría de ventas a clientes exceptuados menor a 10 unidades, rebajando los requisitos de aportación de documentación y adaptándonos al perfil de dichos destinatarios.

En el caso de los campos "Dirección entrega" y "Dirección Facturación" se rellena tan solo uno, no es necesario cumplimentar los dos.

Columna U: Nombre y Apellidos receptor/Razón Social

Columna V: Email del receptor

Columna W: Dirección entrega del EAS objeto de la operación declarada

10

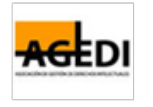

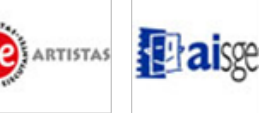

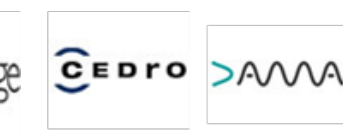

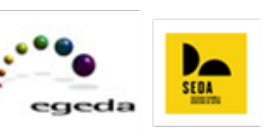

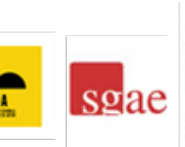

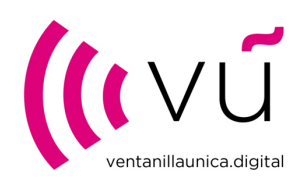

*Nota: Tan solo se requiere rellenar la columna W o X*

Columna X: Dirección Facturación del EAS objeto de la operación declarada

*Nota: Tan solo se requiere rellenar la columna W o X*

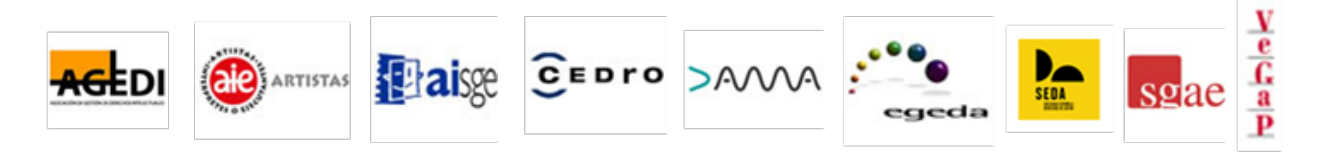

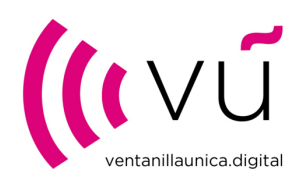

### **3. EJEMPLOS**

Para mejor entendimiento de las instrucciones, a continuación, exponemos algunos ejemplos de cumplimentación de la plantilla Excel. Pueden ver imágenes al final de este manual e, igualmente, pueden acceder al Excel con los ejemplos mencionados.

#### **EJEMPLO 1**

Operación de venta como Fabricante/importador.

Venta a un cliente no exceptuado.

#### **EJEMPLO 2**

Operación de venta como Fabricante/importador

Venta a un cliente exceptuado – Tipo Administraciones Públicas.

Venta de 50 Impresoras, se declaran en el apartado de "Venta a Cliente Exceptuado > o igual a 10 Unidades".

En un fichero que han denominado "Fras Venta" han aportado todas las facturas de venta a clientes exceptuados de todas las operaciones declaradas en el trimestre, entre las que tiene que estar la factura de venta nº 0001V de esta línea de liquidación, y así se rellena en el campo ID Fra. Venta = Fras Venta.

#### **EJEMPLO 3**

Operación de venta como Fabricante/importador.

Venta a un cliente exceptuado – Tipo Personas jurídicas o físicas como consumidores finales (con cer�ficado de exceptuación).

Venta de 8 Memorias USB, aunque las unidades vendidas son < 10 unidades. El liquidador opta por declarar en el apartado de "Venta a Cliente Exceptuado > o igual a 10 Unidades".

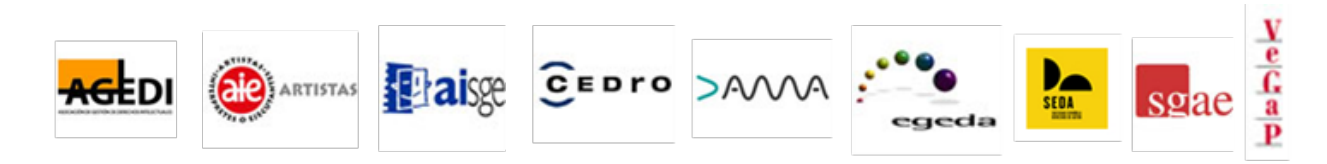

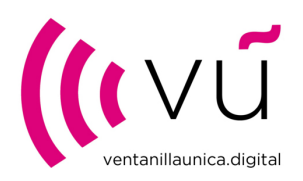

Con la liquidación se aporta un fichero que han denominado "0002V", que debe contener la factura de venta nº 0002V.

#### **EJEMPLO 4**

Operación de venta como Fabricante/importador.

Venta a un cliente exceptuado – Tipo Exportaciones.

Venta de 2 Teléfonos a un cliente final de Francia. Se rellena en el apartado de "Venta a Cliente Exceptuado < a 10 Unidades". Se dispone de la Dirección de Facturación.

#### **EJEMPLO 5**

Operación de venta como Mayorista/Minorista.

Venta de 30 tabletas a un cliente no exceptuado. Debe indicar la Razón Social y NIF de su proveedor nacional.

#### **EJEMPLO 6**

Operación de venta como Mayorista/Minorista.

Venta a un cliente exceptuado – Tipo Personas jurídicas o físicas como consumidores finales (con cer�ficado de exceptuación).

Venta de 200 memorias USB se declaran en el apartado de "Venta a Cliente Exceptuado > o igual a 10 Unidades".

Se cumplimentan los datos de la compra y se aporta con la liquidación un fichero que han denominado "0003C", que debe contener la factura de compra nº 0003C.

Junto con la liquidación se aporta un fichero que han denominado "0003V", que debe contener la factura de venta nº 0003V.

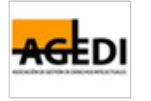

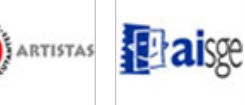

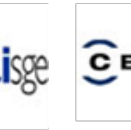

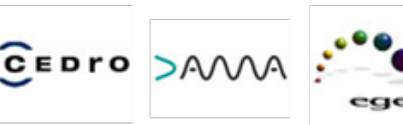

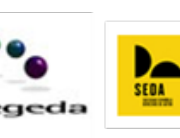

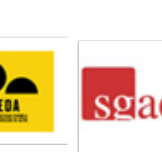

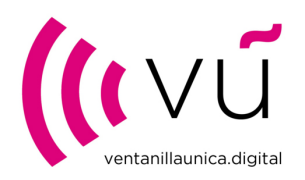

#### **EJEMPLO 7**

Operación de venta como Mayorista/Minorista.

Venta de 3 Equipos Mul�función, aunque las unidades vendidas son < 10 unidades. El liquidador opta por declarar en el apartado de "Venta a Cliente Exceptuado > o igual a 10 Unidades".

Al igual que en el caso anterior con la liquidación se aportan dos ficheros:

- denominado "0004C", que debe contener la factura de compra nº 0004C
- denominado "0004V", que debe contener la factura de venta nº 0004V.

#### **EJEMPLO 8**

Operación de venta como Mayorista/Minorista

Venta de 1 PC a un cliente final de Portugal. Se rellena en el apartado de "Venta a Cliente Exceptuado < a 10 Unidades". Se dispone de la Dirección de Entrega.

En un fichero que han denominado "Fras Compra" han aportado todas las facturas de compra de todas las operaciones declaradas, entre estas encontraremos la factura de compra nº 0005C de esta línea de liquidación, y así se rellena en el campo ID Fra. Compra = Fras Compra.

#### **EJEMPLO 9**

Operación de venta como Mayorista/Minorista.

Venta a un cliente no exceptuado. Debe indicar la Razón Social y NIF de su proveedor nacional.

La compra se ha realizado a un proveedor nacional que no ha desglosado/repercutido el importe de la CECP y se ha admitido (Responsabilidad solidaria). El campo Con compensación = "No".

#### **EJEMPLO 10**

Operación de venta como Mayorista/Minorista.

Venta a un cliente exceptuado- Tipo Administraciones Públicas.

 $>AM$ **CEDrO 瞿 aisge ARTISTAS** 

14

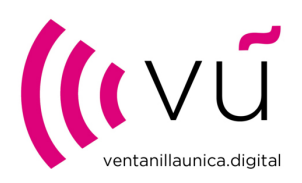

La compra se ha realizado a un proveedor nacional que no ha desglosado/repercutido el importe de la CECP y se ha admitido (Responsabilidad solidaria). El campo Con compensación = "No".

Con la liquidación se aporta un fichero que han denominado "0006C", que debe contener la factura de compra nº 0006C.

Con la liquidación se aporta un fichero que han denominado "0006V", que debe contener la factura de venta nº 0006V.

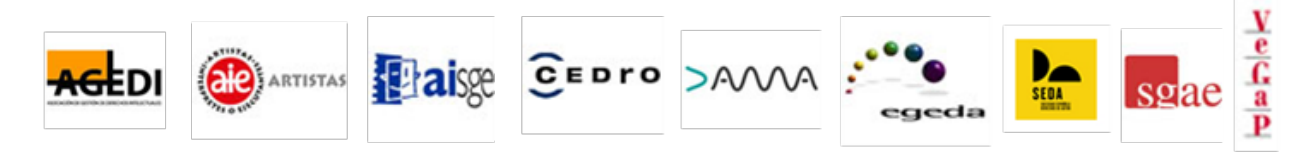

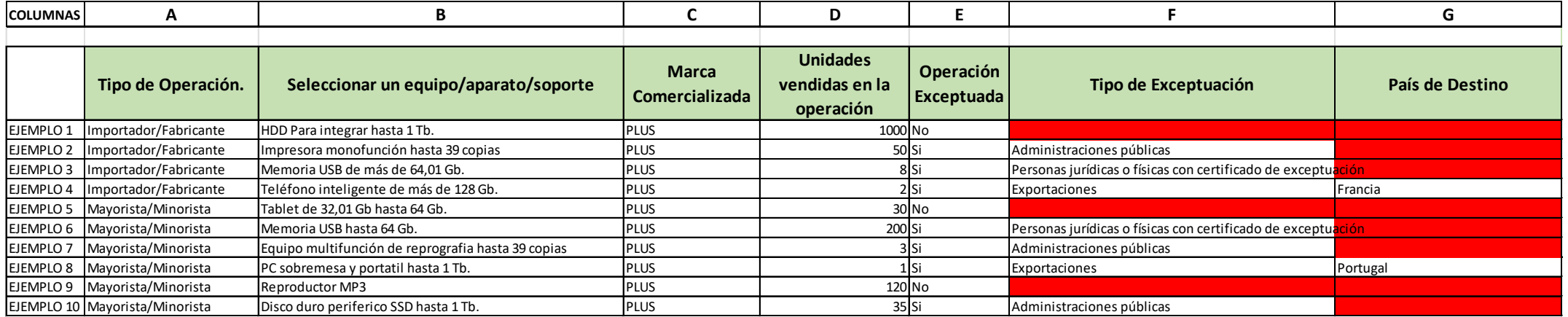

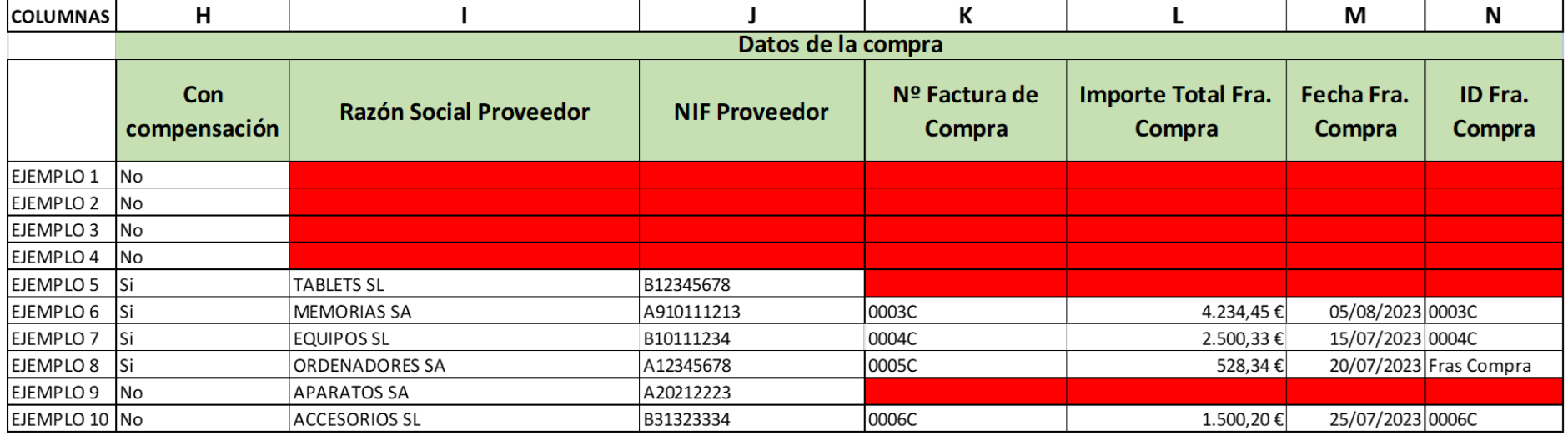

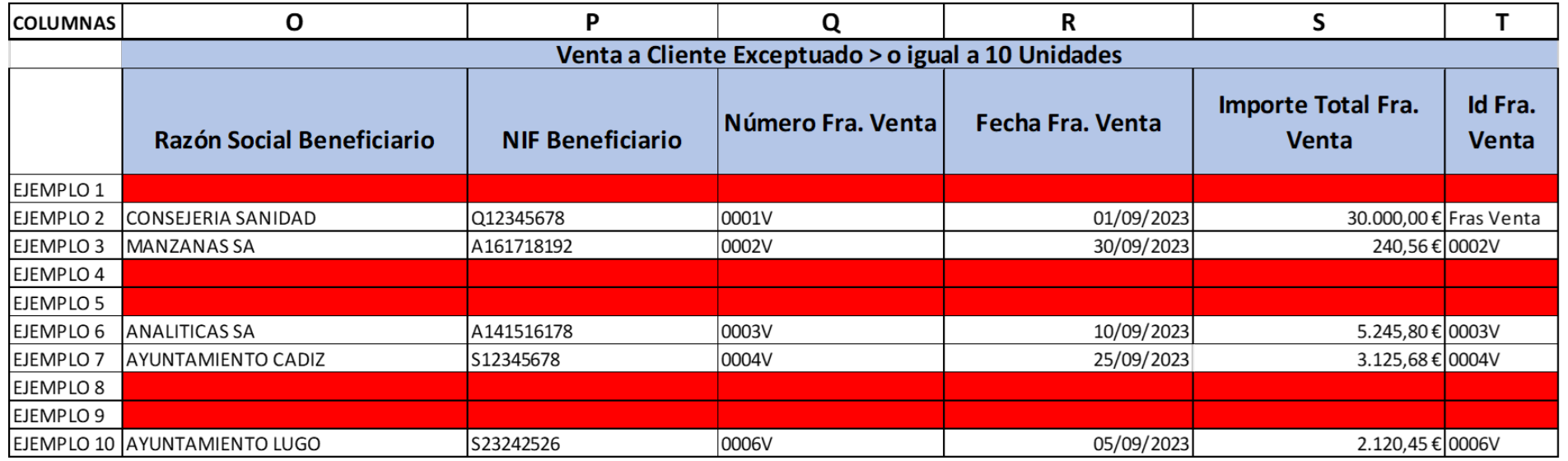

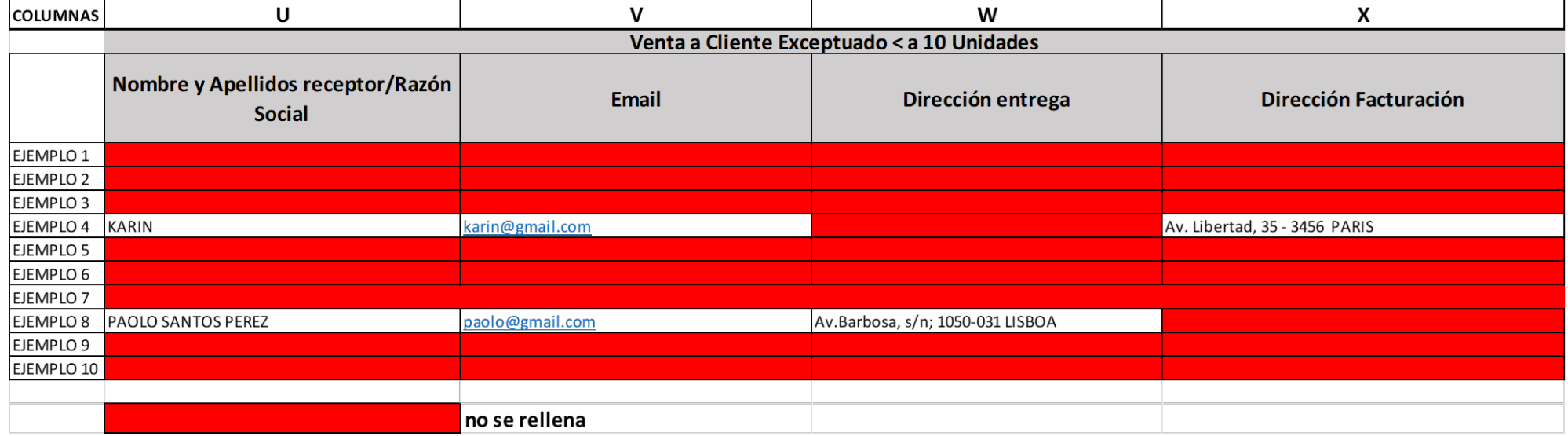